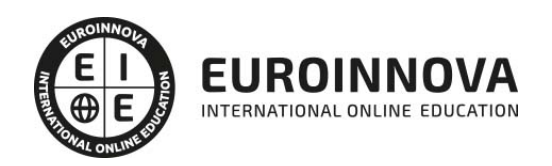

Curso Práctico: Cómo Hacer Negocios en Internet Paso a Paso

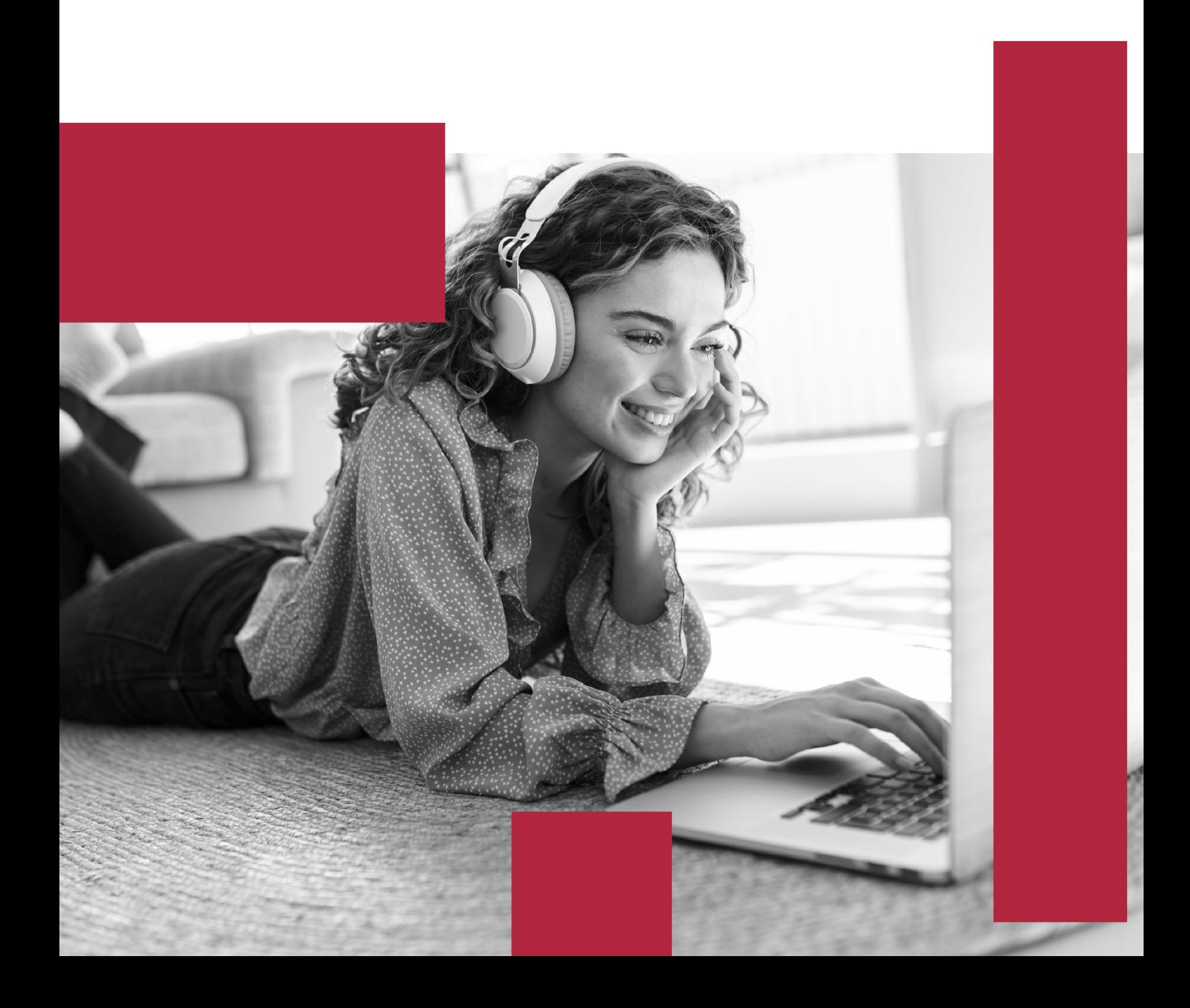

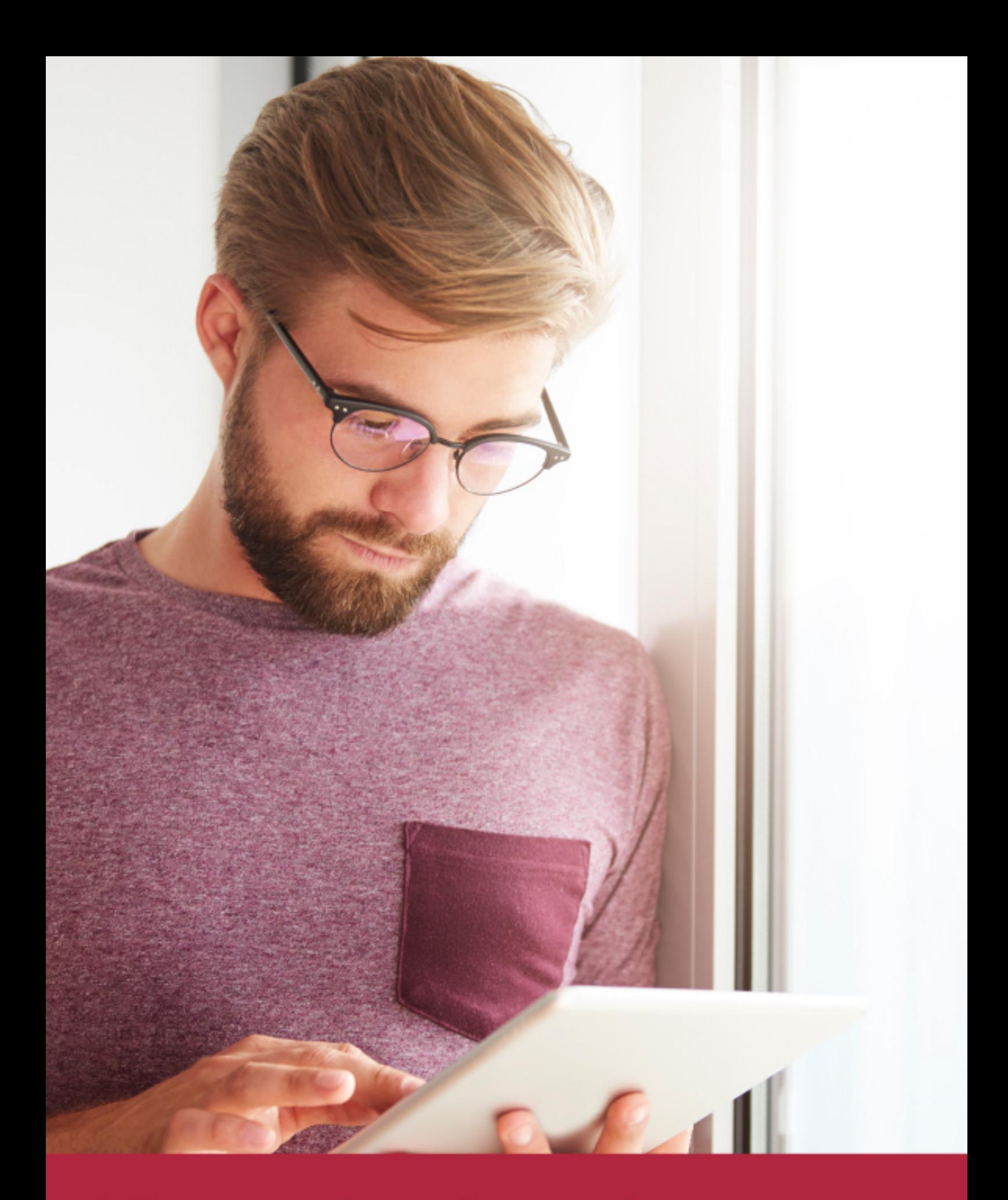

Elige aprender en la escuela líder en formación online

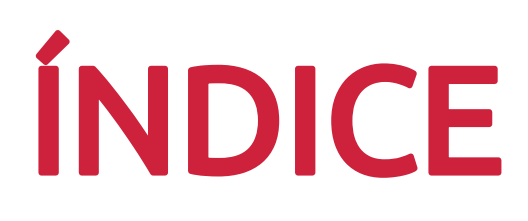

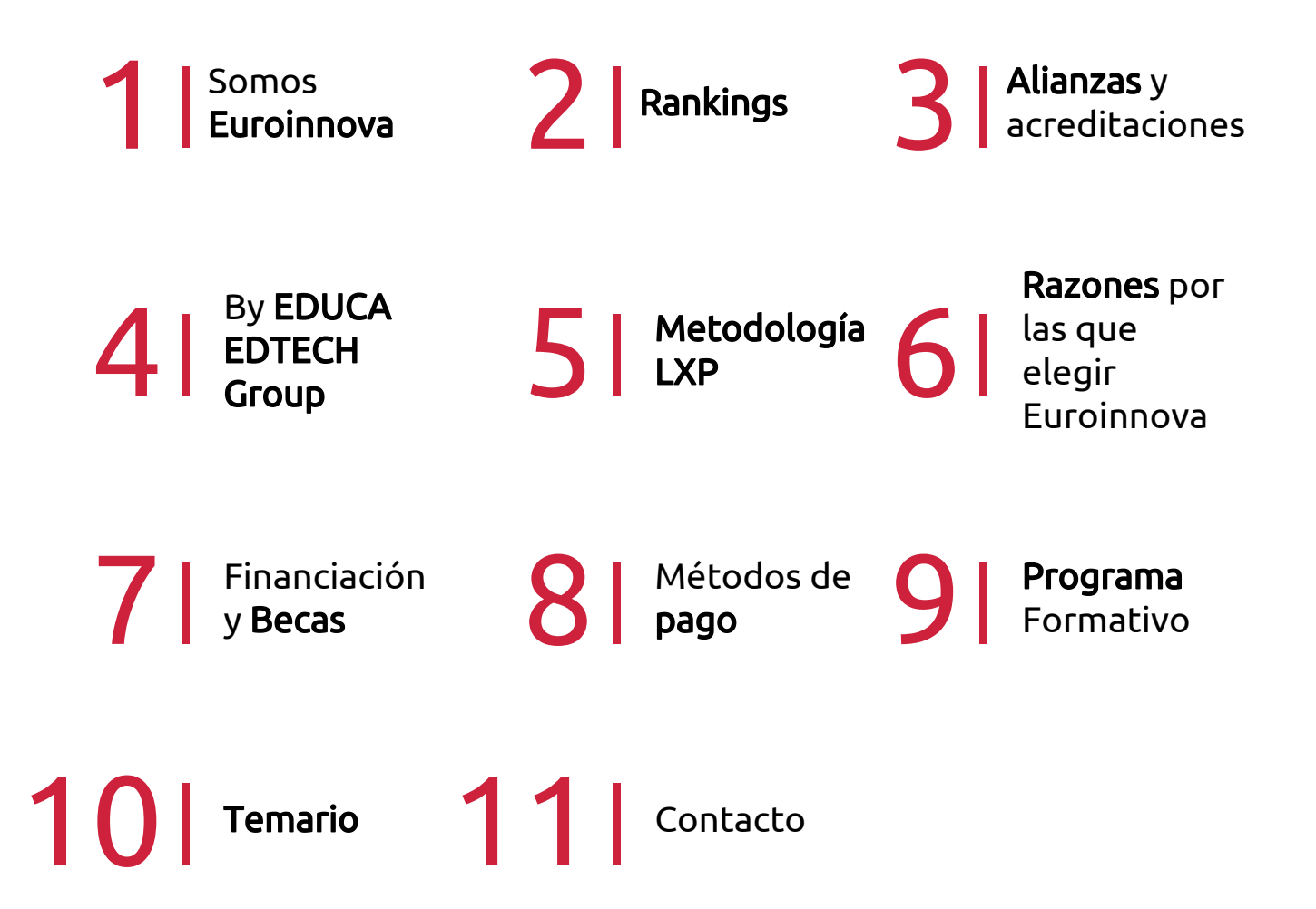

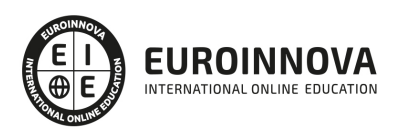

# SOMOS EUROINNOVA

Euroinnova International Online Education inicia su actividad hace más de 20 años. Con la premisa de revolucionar el sector de la educación online, esta escuela de formación crece con el objetivo de dar la oportunidad a sus estudiandes de experimentar un crecimiento personal y profesional con formación eminetemente práctica.

Nuestra visión es ser una institución educativa online reconocida en territorio nacional e internacional por ofrecer una educación competente y acorde con la realidad profesional en busca del reciclaje profesional. Abogamos por el aprendizaje significativo para la vida real como pilar de nuestra metodología, estrategia que pretende que los nuevos conocimientos se incorporen de forma sustantiva en la estructura cognitiva de los estudiantes.

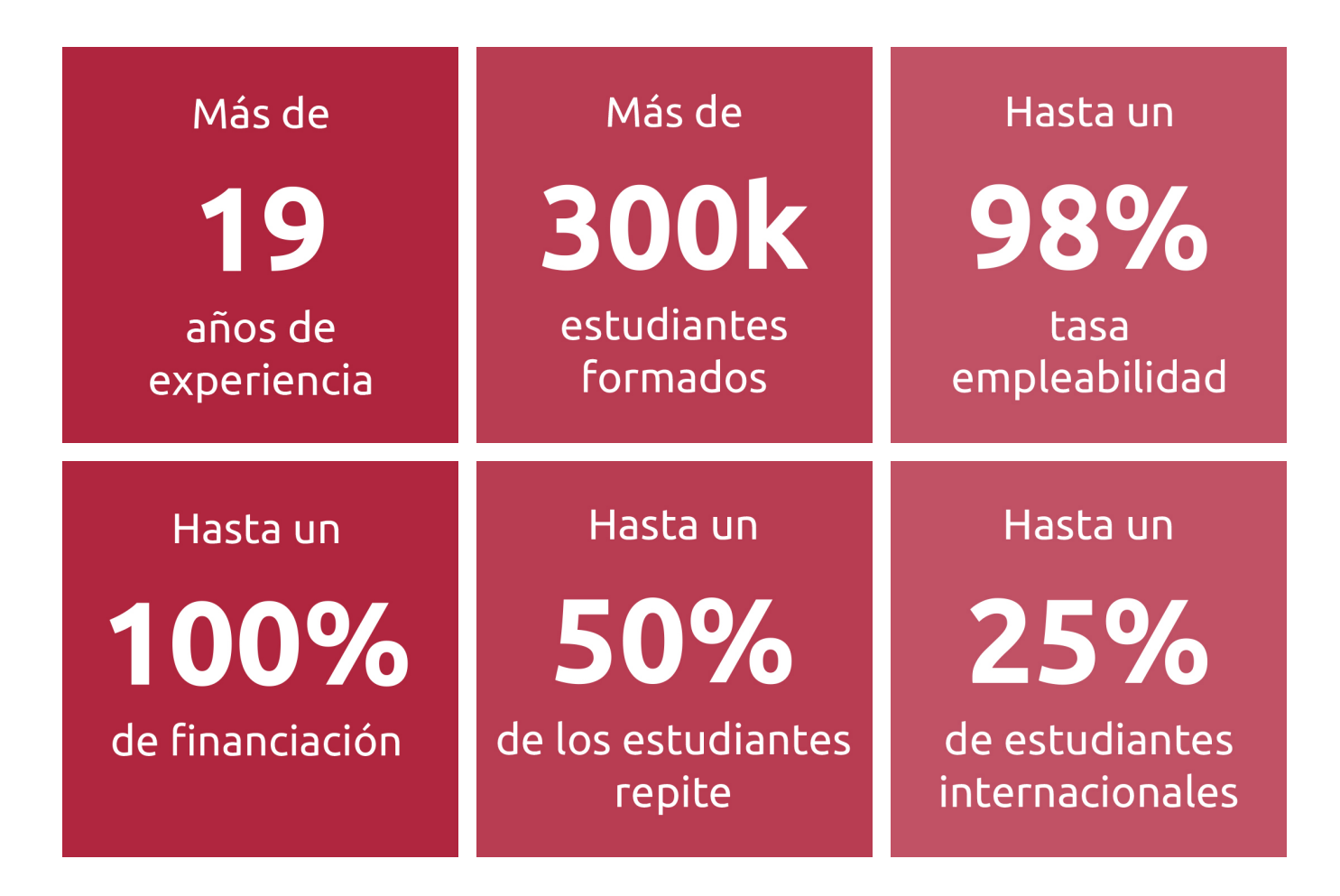

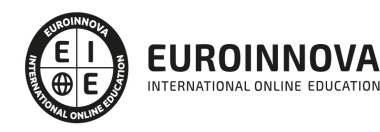

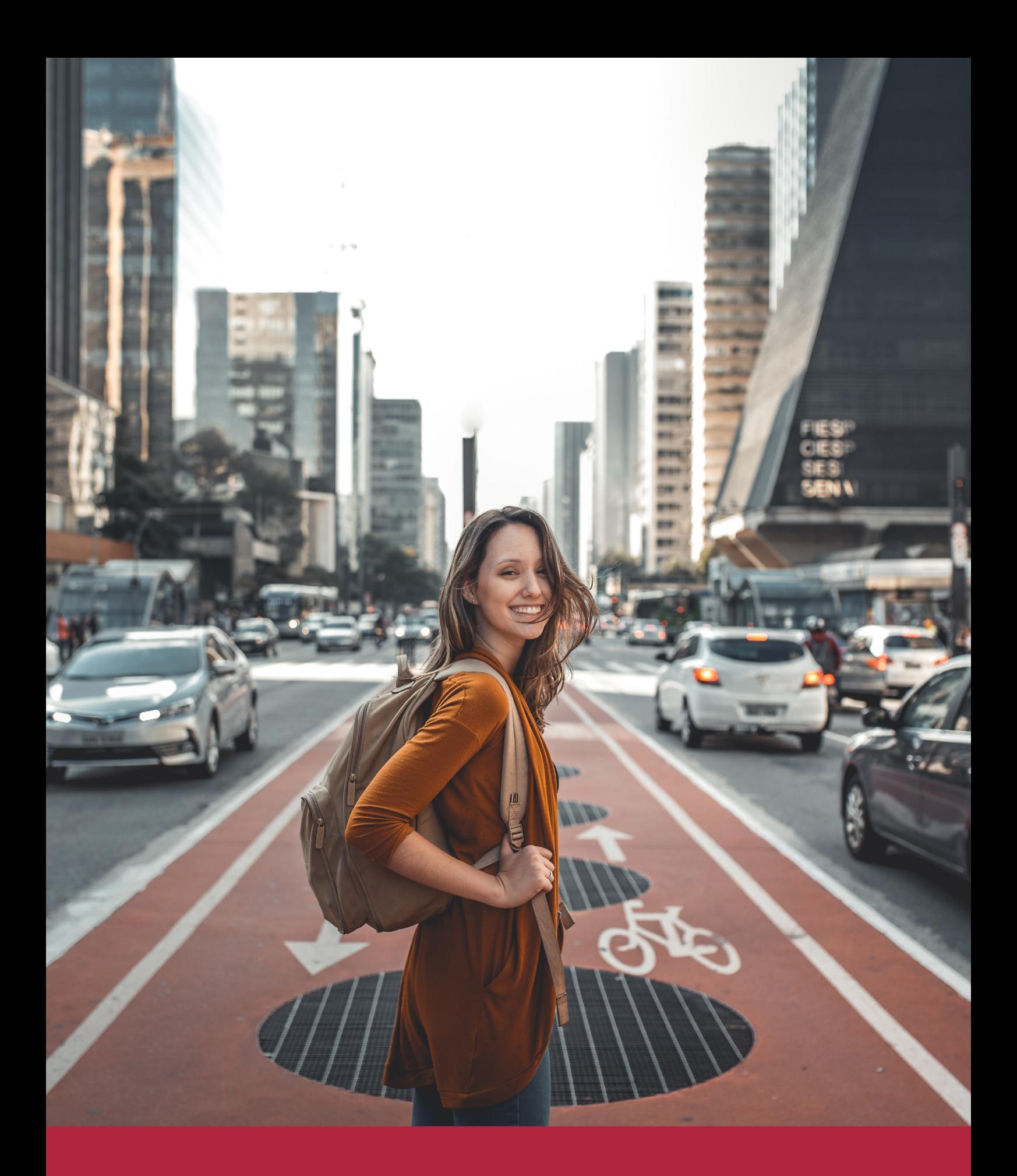

Desde donde quieras y como quieras, Elige Euroinnova

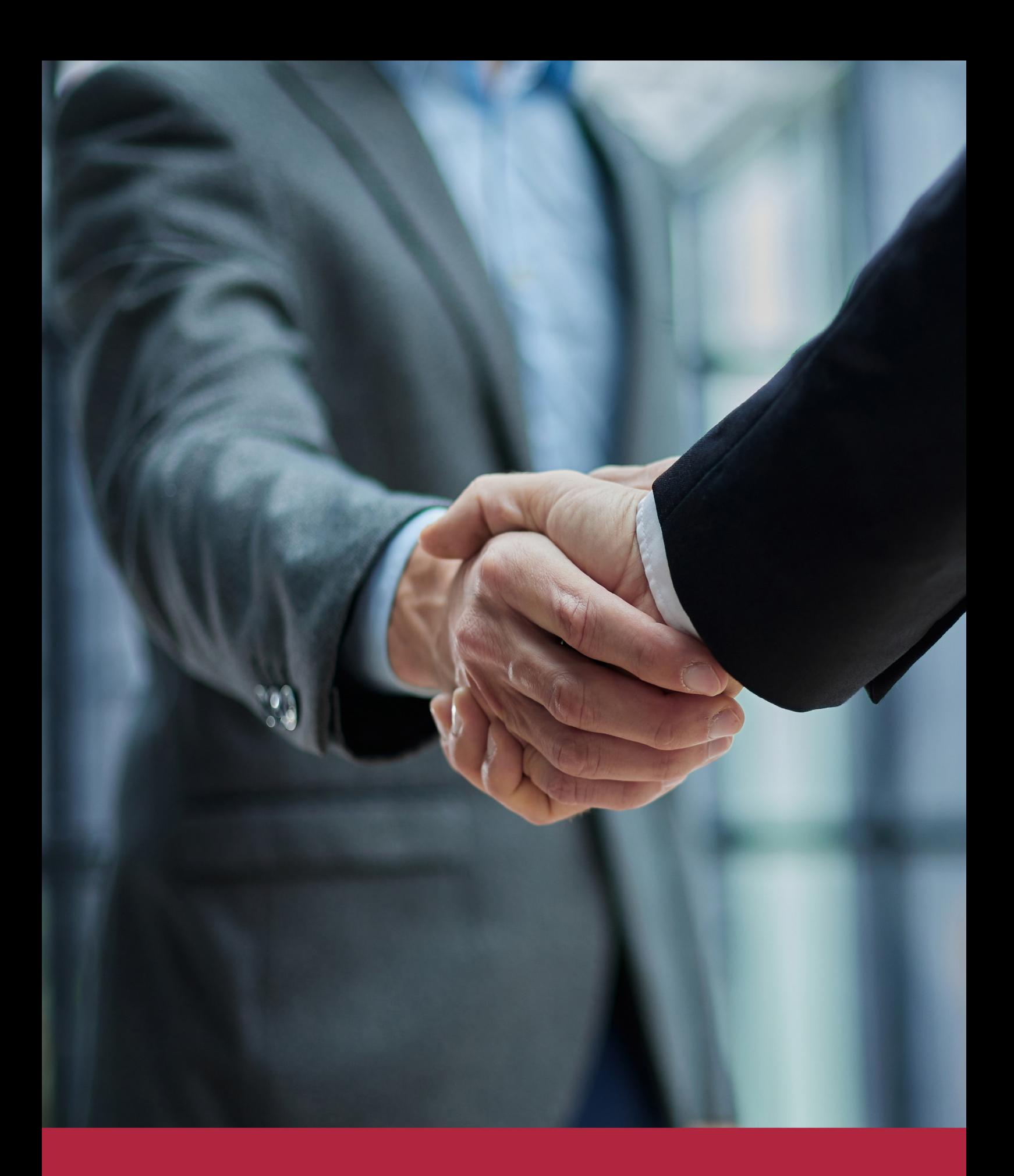

QS, sello de excelencia académica Euroinnova: 5 estrellas en educación online

# RANKINGS DE EUROINNOVA

Euroinnova International Online Education ha conseguido el reconocimiento de diferentes rankings a nivel nacional e internacional, gracias por su apuesta de democratizar la educación y apostar por la innovación educativa para lograr la excelencia.

Para la elaboración de estos rankings, se emplean indicadores como la reputación online y offline, la calidad de la institución, la responsabilidad social, la innovación educativa o el perfil de los profesionales.

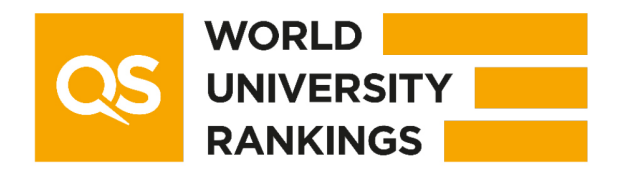

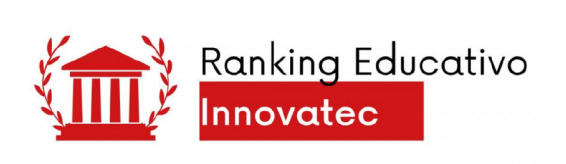

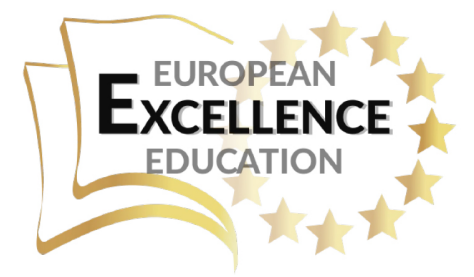

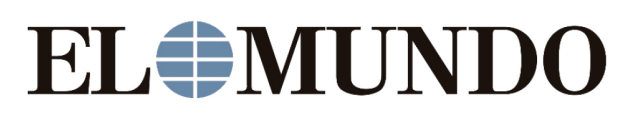

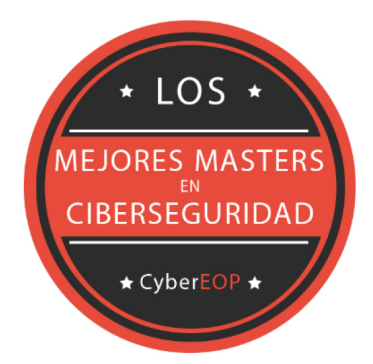

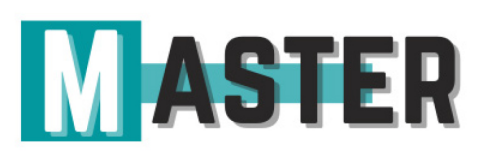

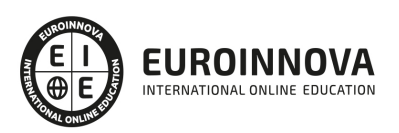

# ALIANZAS Y ACREDITACIONES

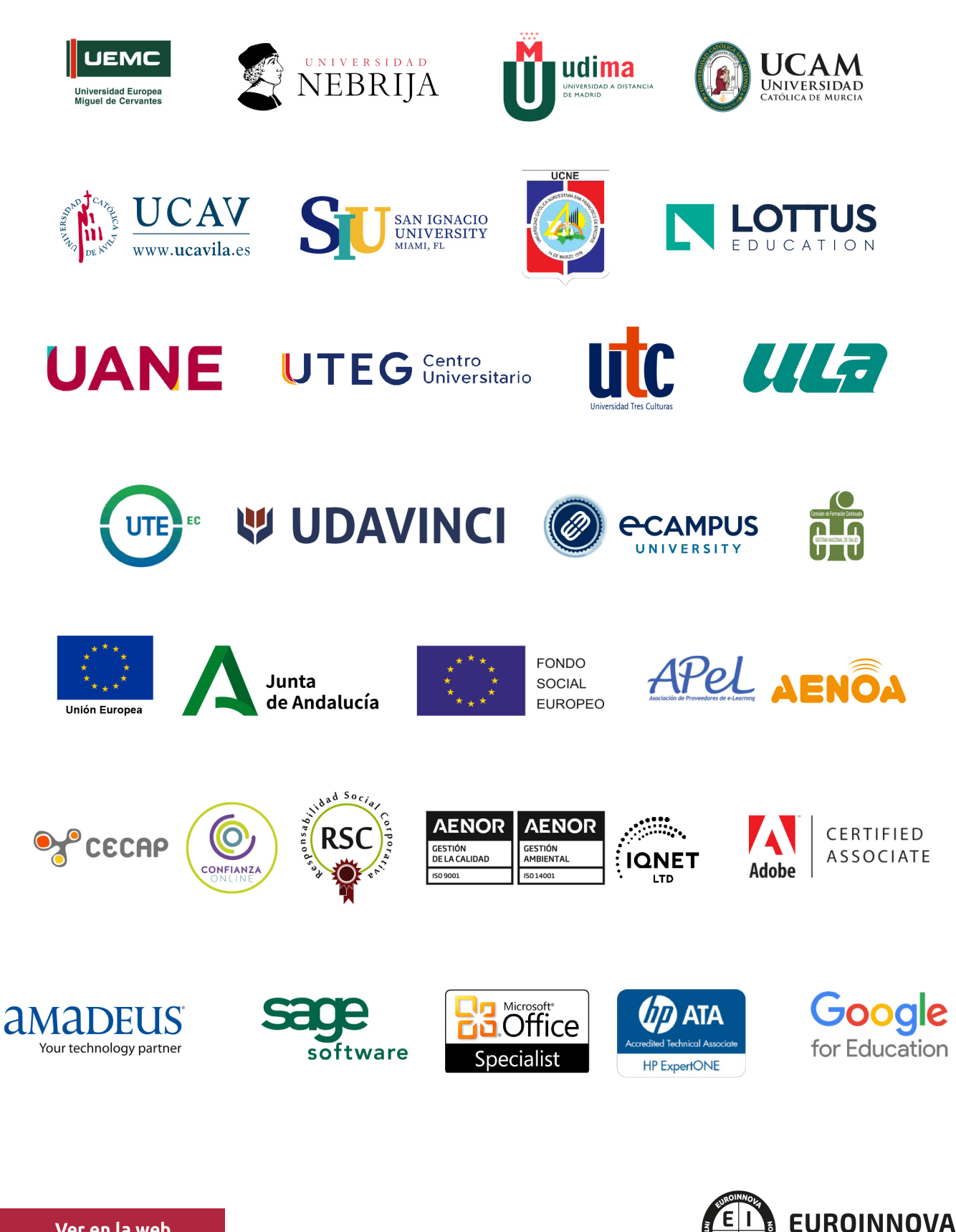

INTERNATIONAL ONLINE EDUCATION

# BY EDUCA EDTECH

Euroinnova es una marca avalada por EDUCA EDTECH Group , que está compuesto por un conjunto de experimentadas y reconocidas instituciones educativas de formación online. Todas las entidades que lo forman comparten la misión de democratizar el acceso a la educación y apuestan por la transferencia de conocimiento, por el desarrollo tecnológico y por la investigación

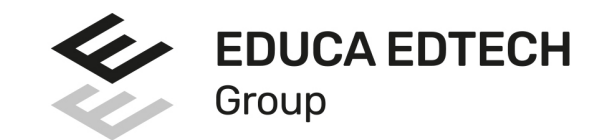

#### **ONLINE EDUCATION**

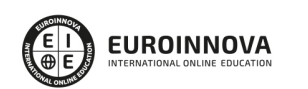

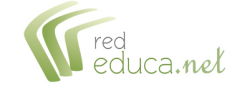

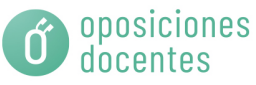

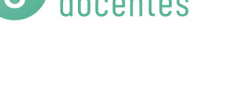

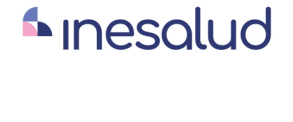

**Inesem** 

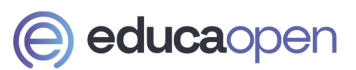

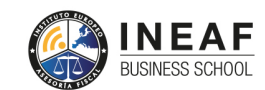

```
EDU
SPORT
```
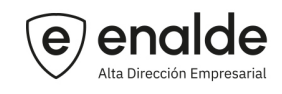

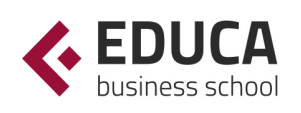

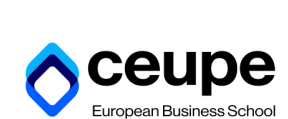

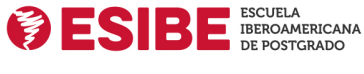

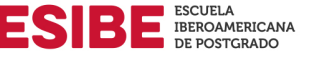

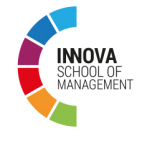

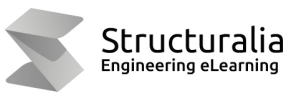

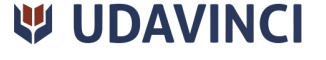

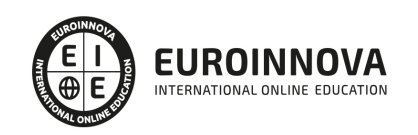

# **METODOLOGÍA LXP**

La metodología **EDUCA LXP** permite una experiencia mejorada de aprendizaje integrando la Al en los procesos de e-learning, a través de modelos predictivos altamente personalizados, derivados del estudio de necesidades detectadas en la interacción del alumnado con sus entornos virtuales.

EDUCA LXP es fruto de la Transferencia de Resultados de Investigación de varios proyectos multidisciplinares de I+D+i, con participación de distintas Universidades Internacionales que apuestan por la transferencia de conocimientos, desarrollo tecnológico e investigación.

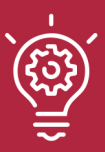

### 1. Flexibilidad

Aprendizaje 100% online y flexible, que permite al alumnado estudiar donde, cuando y como quiera.

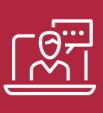

#### 2. Accesibilidad

Cercanía y comprensión. Democratizando el acceso a la educación trabajando para que todas las personas tengan la oportunidad de seguir formándose.

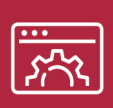

#### 3. Personalización

Itinerarios formativos individualizados y adaptados a las necesidades de cada estudiante.

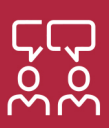

### 4. Acompañamiento / Seguimiento docente

Orientación académica por parte de un equipo docente especialista en su área de conocimiento, que aboga por la calidad educativa adaptando los procesos a las necesidades del mercado laboral.

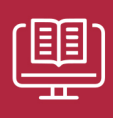

#### 5. Innovación

Desarrollos tecnológicos en permanente evolución impulsados por la AI mediante Learning Experience Platform.

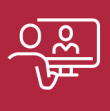

#### 6. Excelencia educativa

Enfoque didáctico orientado al trabajo por competencias, que favorece un aprendizaje práctico y significativo, garantizando el desarrollo profesional.

# Programas PROPIOS UNIVERSITARIOS **OFICIALES**

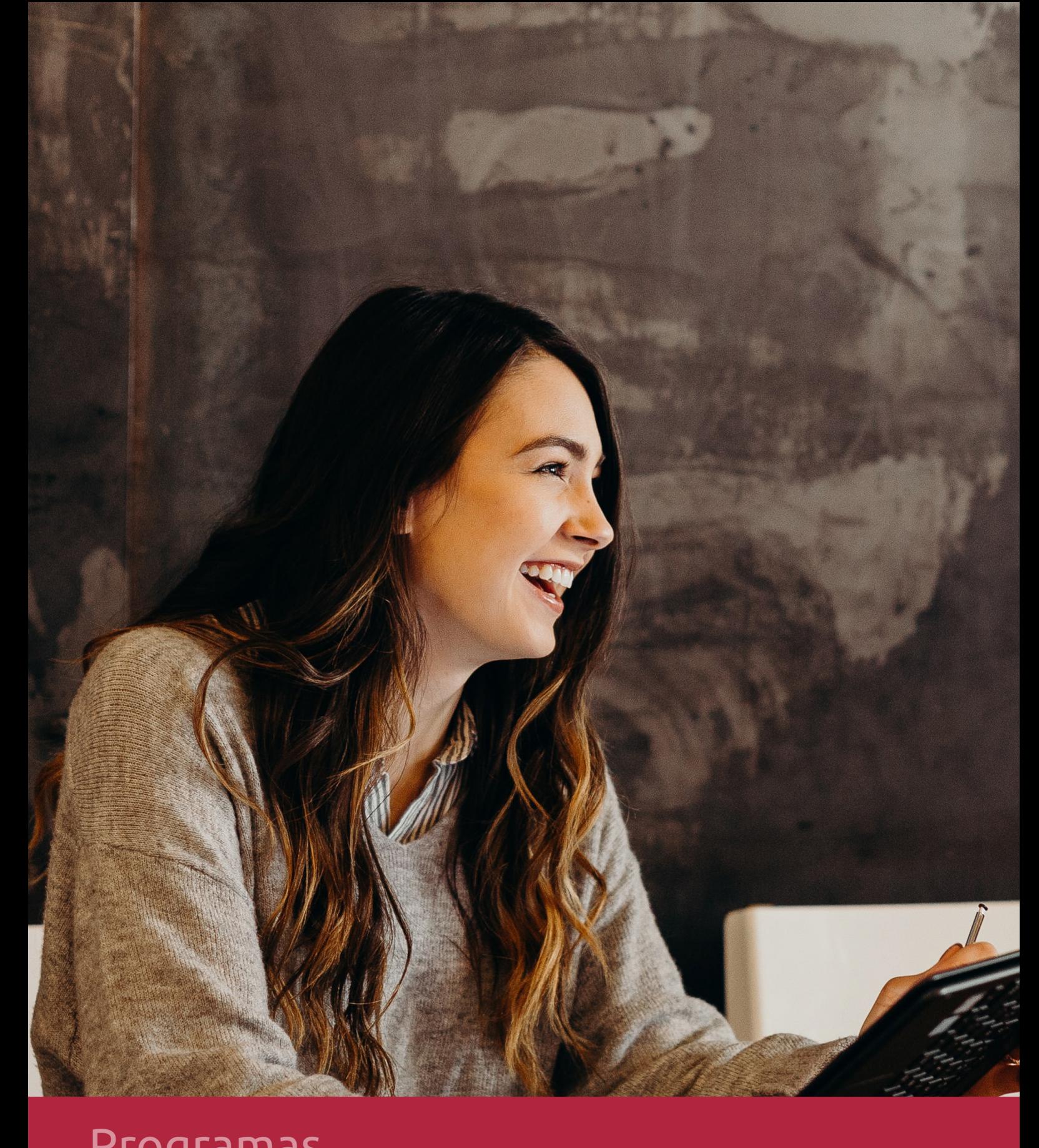

# **RAZONES POR LAS QUE ELEGIR EUROINNOVA**

# 1. Nuestra Experiencia

- √ Más de 18 años de experiencia.
- √ Más de 300.000 alumnos ya se han formado en nuestras aulas virtuales
- $\checkmark$  Alumnos de los 5 continentes.
- $\checkmark$  25% de alumnos internacionales.
- $\checkmark$  97% de satisfacción
- $\checkmark$  100% lo recomiendan.
- $\checkmark$  Más de la mitad ha vuelto a estudiar en Euroinnova.

# 2. Nuestro Equipo

En la actualidad, Euroinnova cuenta con un equipo humano formado por más 400 profesionales. Nuestro personal se encuentra sólidamente enmarcado en una estructura que facilita la mayor calidad en la atención al alumnado.

# 3. Nuestra Metodología

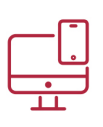

### **100% ONLINE**

Estudia cuando y desde donde quieras. Accede al campus virtual desde cualquier dispositivo.

**EQUIPO DOCENTE** 

Euroinnova cuenta con un equipo de

experiencia de alta calidad educativa.

profesionales que harán de tu estudio una

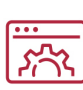

### **APRENDIZAJE**

Pretendemos que los nuevos conocimientos se incorporen de forma sustantiva en la estructura cognitiva

# NO ESTARÁS SOLO

Acompañamiento por parte del equipo de tutorización durante toda tu experiencia como estudiante

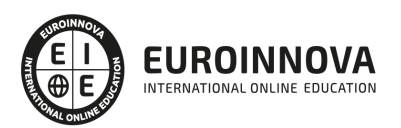

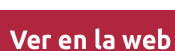

# 4. Calidad AENOR

- ✔ Somos Agencia de Colaboración Nº99000000169 autorizada por el Ministerio de Empleo y Seguridad Social.
- ✔ Se llevan a cabo auditorías externas anuales que garantizan la máxima calidad AENOR.
- √ Nuestros procesos de enseñanza están certificados por AENOR por la ISO 9001.

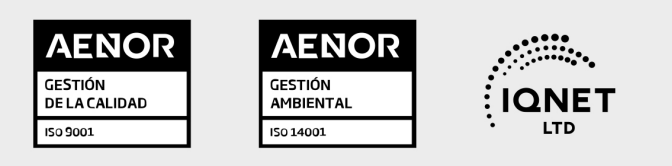

# 5. Confianza

Contamos con el sello de Confianza Online y colaboramos con la Universidades más prestigiosas, Administraciones Públicas y Empresas Software a nivel Nacional e Internacional.

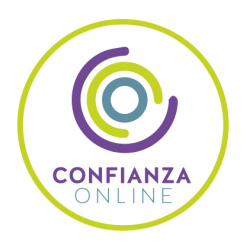

# 6. Somos distribuidores de formación

Como parte de su infraestructura y como muestra de su constante expansión Euroinnova incluye dentro de su organización una editorial y una imprenta digital industrial.

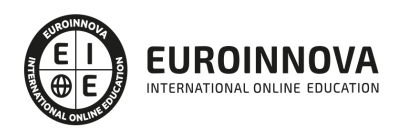

Financia tu cursos o máster y disfruta de las becas disponibles. ¡Contacta con nuestro equipo experto para saber cuál se adapta más a tu perfil!

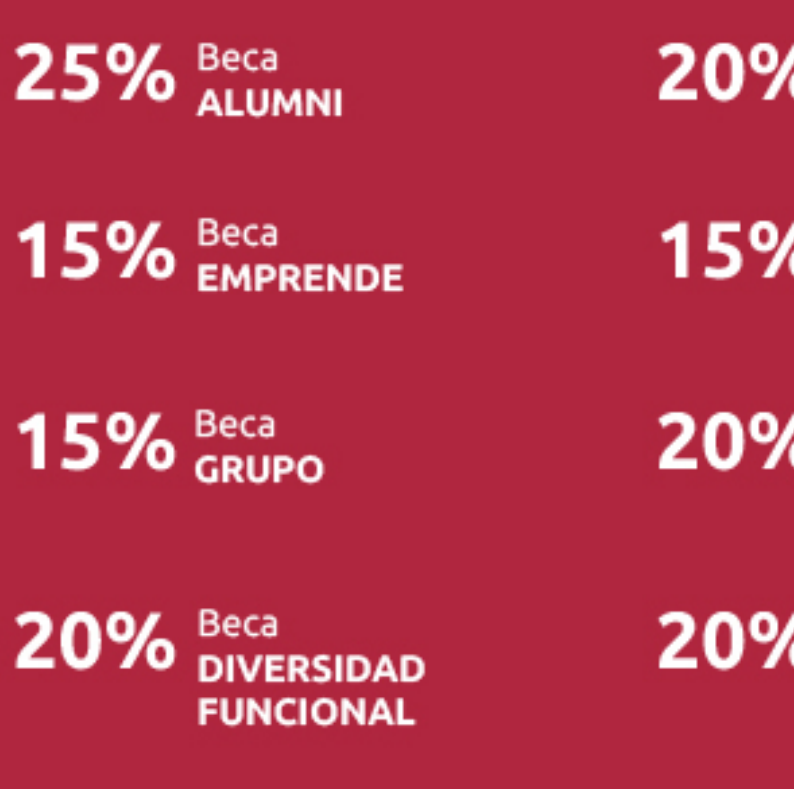

20% Beca DESEMPLEO

15% Beca RECOMIENDA

20% Beca **NUMEROSA** 

20% Beca PROFESIONALES, **SANITARIOS, COLEGIADOS/AS** 

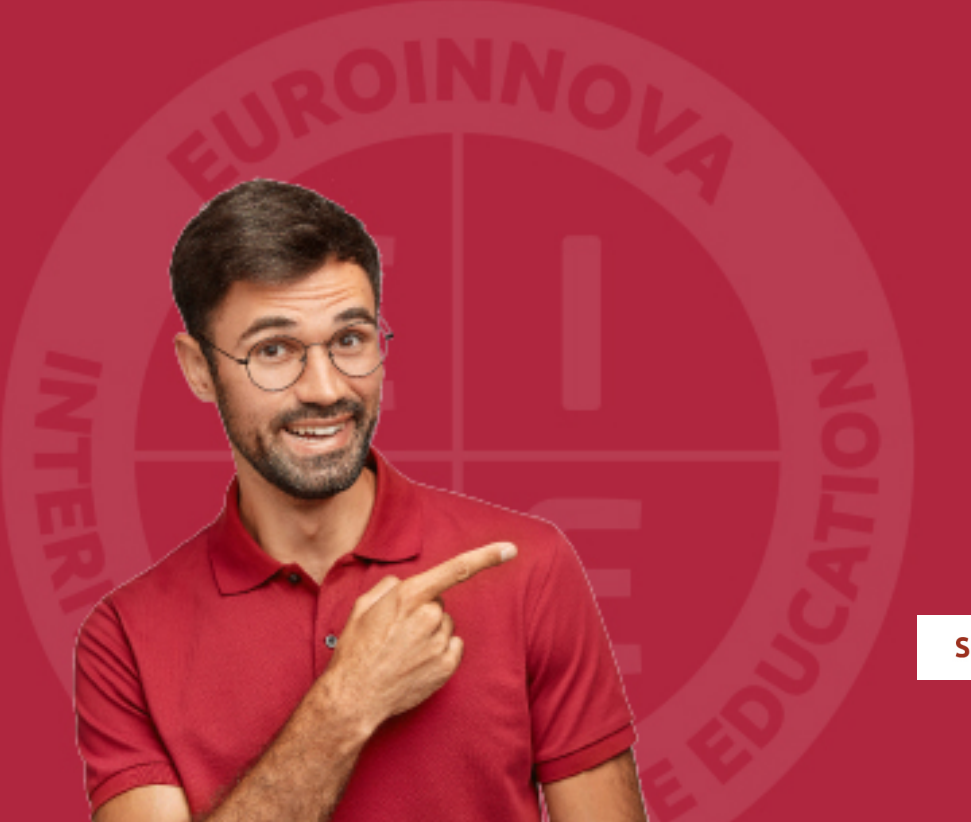

Solicitar información

# MÉTODOS DE PAGO

Con la Garantía de:

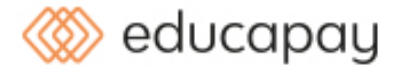

Fracciona el pago de tu curso en cómodos plazos y sin interéres de forma segura.

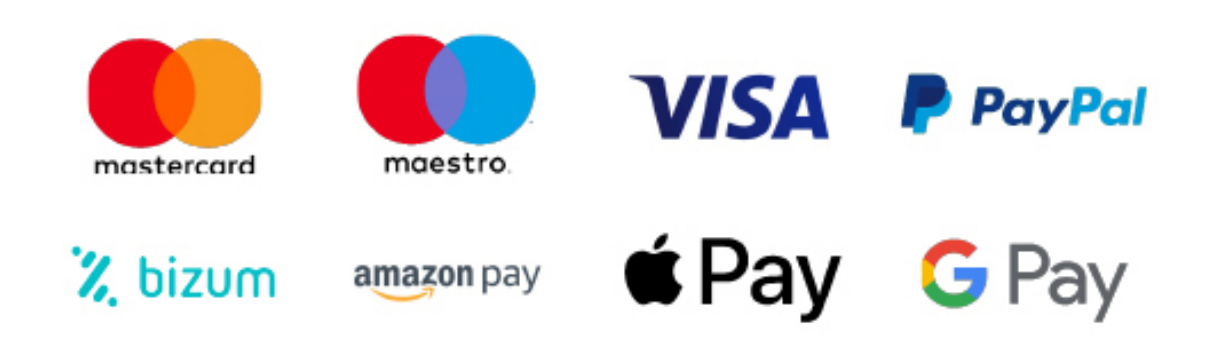

Nos adaptamos a todos los métodos de pago internacionales:

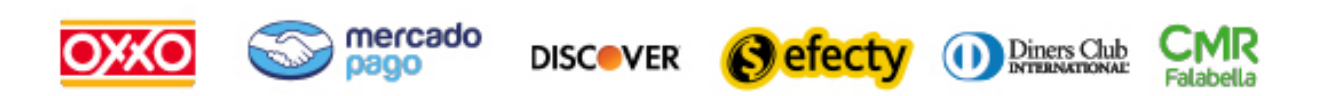

y muchos mas...

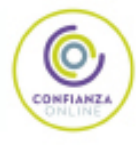

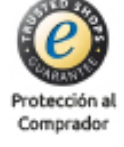

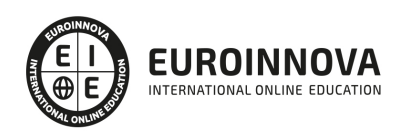

# Curso Práctico: Cómo Hacer Negocios en Internet Paso a Paso

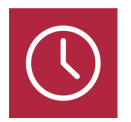

DURACIÓN 70 horas

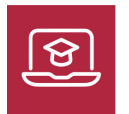

MODALIDAD ONLINE

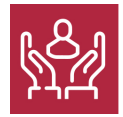

ACOMPAÑAMIENTO PERSONALIZADO

### Titulación

F

TITULACIÓN expedida por EUROINNOVA INTERNATIONAL ONLINE EDUCATION, miembro de la AEEN (Asociación Española de Escuelas de Negocios) y reconocido con la excelencia académica en educación online por QS World University Rankings

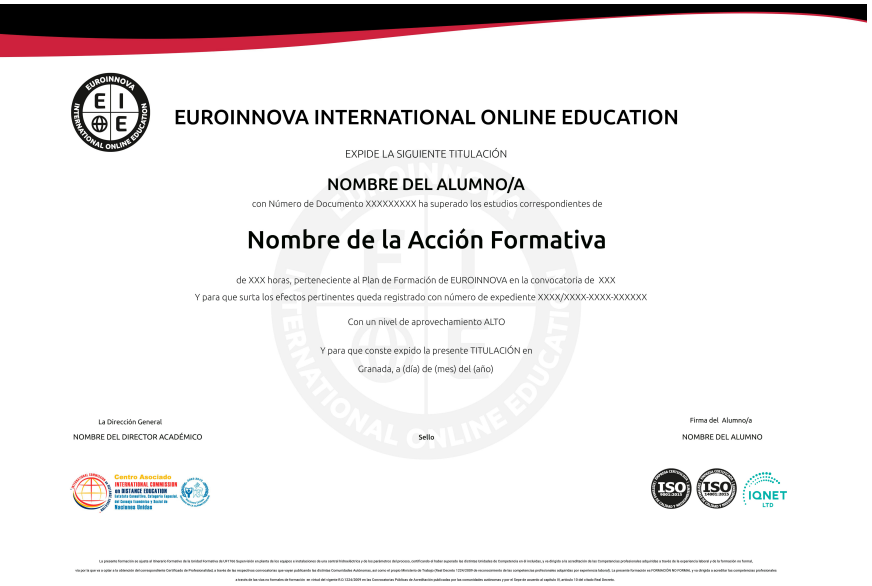

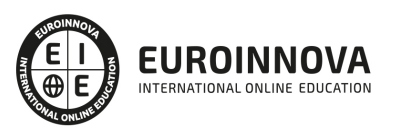

### Descripción

Las ofertas de negocios por internet abundan, diariamente miles de emprendedores buscan en internet una solución a sus problemas económicos y confían en internet como el medio para llevar sustento a sus familias. Eso es excelente sin embargo hay un dicho que dice "el que mucho abarca poco aprieta" por lo que por rentable que sea un negocio por internet no es recomendable hacer caso a todo. Hay muchos negocios rentables por internet y variedad de ideas de negocios por internet, pero sería imposible desarrollar una idea de negocios exitosamente si tratamos de hacerlo todo a la vez. La razón por la que no es bueno saturarse de negocios es porque en todo negocio los resultados llegan gradualmente y sobretodo al principio requieren de paciencia, esfuerzo y perseverancia, por lo que manejando muchos proyectos a la vez los resultados graduales llegaran más lentamente.

### **Objetivos**

Este Curso Práctico: Cómo Hacer Negocios en Internet Paso a Paso facilitará el alcance de los siguientes objetivos: Aprender nociones básicas de comercio electrónico: sus posibilidades y sus aplicaciones. Conocer ejemplos prácticos de instalación y personalización de una tienda ONLINE. Montar una tienda en Ebay. Saber llevar a cabo campañas publicitarias. Integrar nuestro negocio en centros comerciales online y marketing de afiliados.

### A quién va dirigido

Este curso esta dirigido a personas interesadas profesionalmente o por motivos personales en el comercio electrónico y, más concretamente en aprender nociones básicas sobre cómo montar un negocio paso a paso, así como los elementos necesarios, requisitos mínimos, estructura organizativa, funciones a asumir en un sistema e-business.

### Para qué te prepara

Este curso aporta al alumno las nociones básicas y los recursos necesarios para montar, gestionar y comercializar sus productos en Internet.

### Salidas laborales

Este Curso Práctico: Cómo Hacer Negocios en Internet Paso a Paso aumentará exponencialmente tu formación en el ámbito informático, permitiéndote orientar tu futuro laboral hacia el ámbito del marketing así como hacia la dirección y gestión de comercios electrónicos.

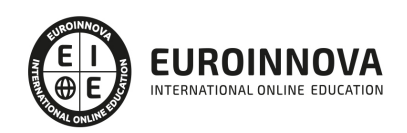

# TEMARIO

#### UNIDAD DIDÁCTICA 1. INTRODUCCIÓN AL MARKETING ELECTRÓNICO

- 1. Tipos de Marketing
- 2. Proceso de implantación del Marketing
- 3. El mercado

UNIDAD DIDÁCTICA 2. LA COMUNICACIÓN

- 1. Comunicación de Internet Herramientas
- 2. Herramientas de Marketing Mix

#### UNIDAD DIDÁCTICA 3. MARKETING DESDE UNA PÁGINA WEB

1. Página Web como marketing

#### UNIDAD DIDÁCTICA 4. COMERCIALIZACIÓN DE PRODUCTOS

- 1. ¿Qué es Comercio Electrónico?
- 2. Usos del comercio electrónico
- 3. Usuarios del comercio electrónico
- 4. Categorías del comercio electrónico

UNIDAD DIDÁCTICA 5. INTRODUCCIÓN A VIRTUEMART

- 1. Presentación
- 2. Qué es VirtueMart

#### UNIDAD DIDÁCTICA 6. INSTALACIÓN DE VIRTUEMART

- 1. Descarga del pack
- 2. Instalación de Xampp
- 3. Comprobar la instalación de Xampp
- 4. Instalar Joomla
- 5. Instalar VirtueMart
- 6. Cambiar idioma de VirtueMart

#### UNIDAD DIDÁCTICA 7. CONFIGURACIÓN DE VIRTUEMART

1. Configuración global

#### UNIDAD DIDÁCTICA 8. EDITAR TIENDA, CATEGORÍAS Y FABRICANTES

- 1. Permisos
- 2. Editar tienda
- 3. Añadir países y monedas
- 4. Enlace a la tienda

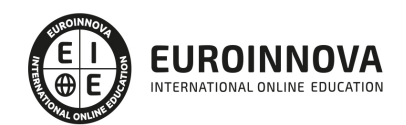

- 5. Categorías
- 6. Fabricantes

#### UNIDAD DIDÁCTICA 9. GOOGLE ANALYTICS

- 1. ¿Qué es Google Analytics?
- 2. Introducción a la analítica web
- 3. ¿Como funciona Google Analytics?
- 4. Cookies
- 5. Introducción a JavaScript
- 6. Principios de Google Analytics
- 7. ¿Qué es el porcentaje de rebote?
- 8. Página de destino
- 9. Conversiones
- 10. Objetivos
- 11. Eventos
- 12. Porcentaje de abandono
- 13. Visita/usuario único
- 14. Iniciar sesión en Google Analytics
- 15. Incorporar código de de seguimiento de Google Analytics en el sitio web
- 16. Verificar que Google Analytics recibe datos
- 17. Cambiar configuraciones de la cuenta de Google Analytics
- 18. Gestión de usuarios
- 19. Eliminar cuenta de Google Analytics
- 20. Cambiar configuraciones de la interfaz de Google Analytics (Idioma)

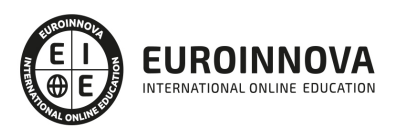

# ¿Te ha parecido interesante esta información?

Si aún tienes dudas, nuestro equipo de asesoramiento académico estará encantado de resolverlas.

Pregúntanos sobre nuestro método de formación, nuestros profesores, las becas o incluso simplemente conócenos.

## Solicita información sin compromiso

¡Matricularme ya!

### ¡Encuéntranos aquí!

Edificio Educa Edtech

Camino de la Torrecilla N.º 30 EDIFICIO EDUCA EDTECH, C.P. 18.200, Maracena (Granada)

[900 831 200](#page--1-0)

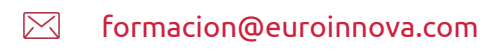

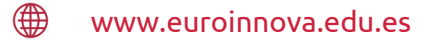

#### Horario atención al cliente

Lunes a viernes: 9:00 a 20:00h Horario España

¡Síguenos para estar al tanto de todas nuestras novedades!

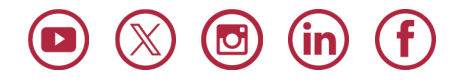

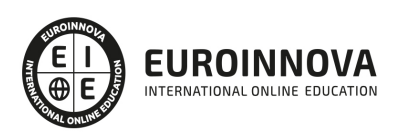

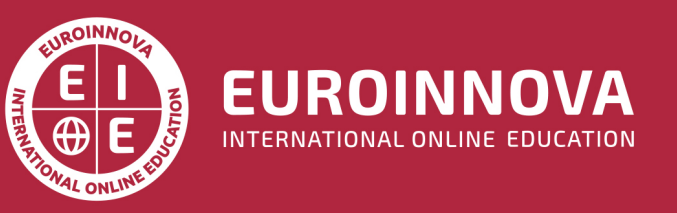

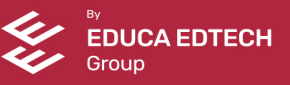